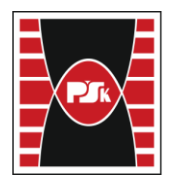

# **MODULE DESCRIPTION**

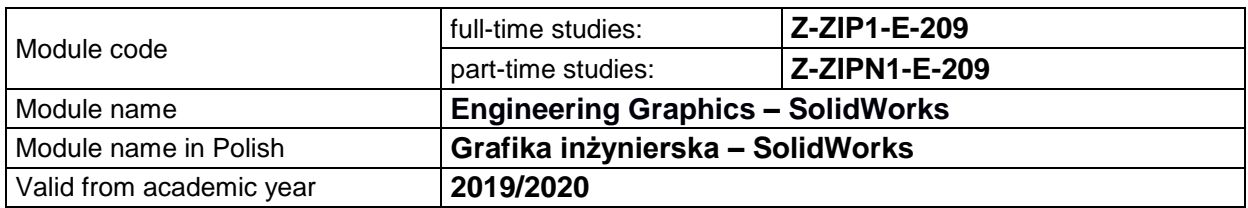

### **MODULE PLACEMENT IN THE SYLLABUS**

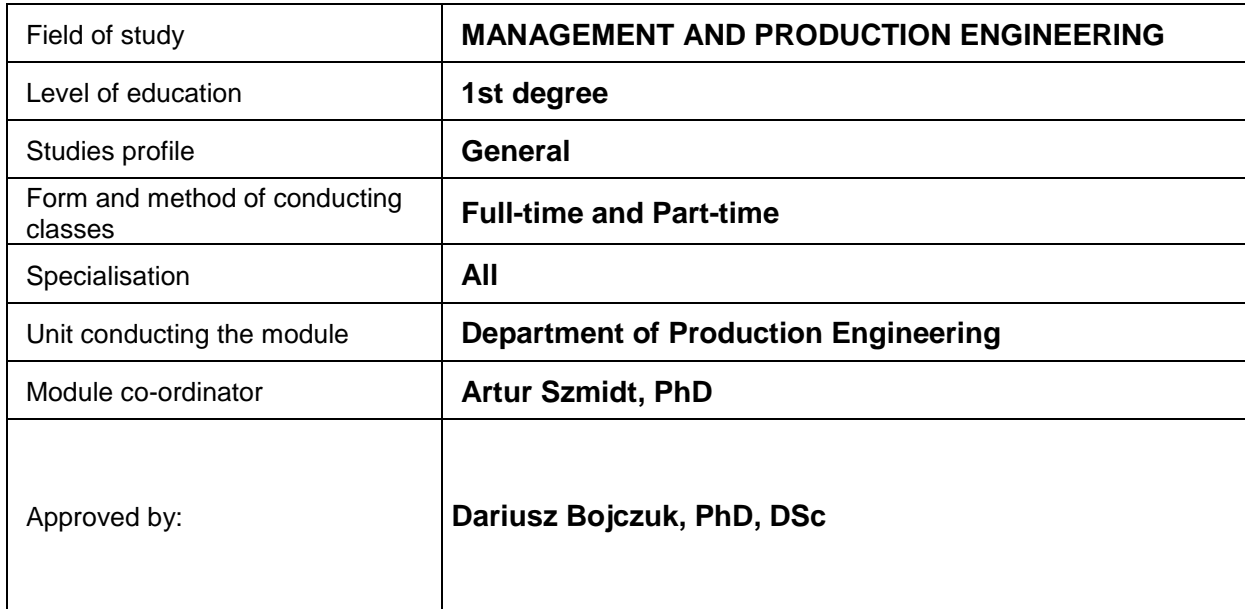

## **MODULE OVERVIEW**

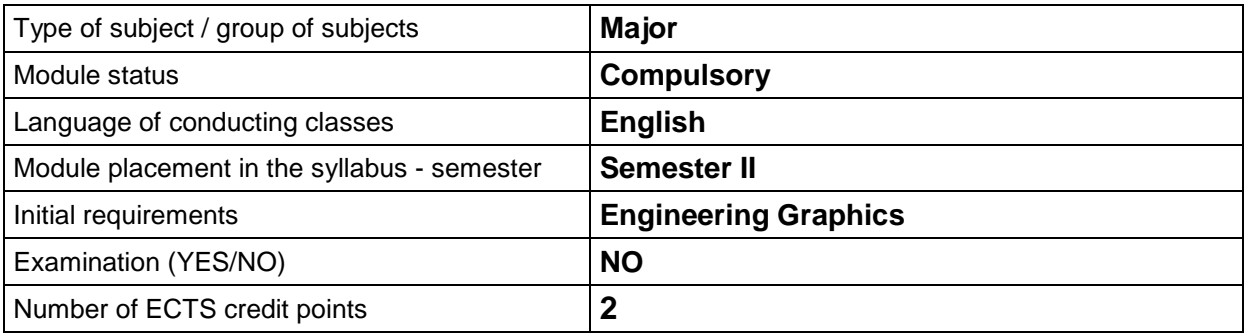

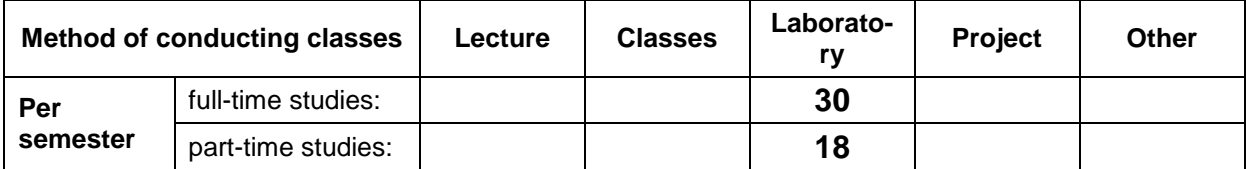

# **TEACHING RESULTS AND THE METHODS OF ASSESSING TEACHING RESULTS**

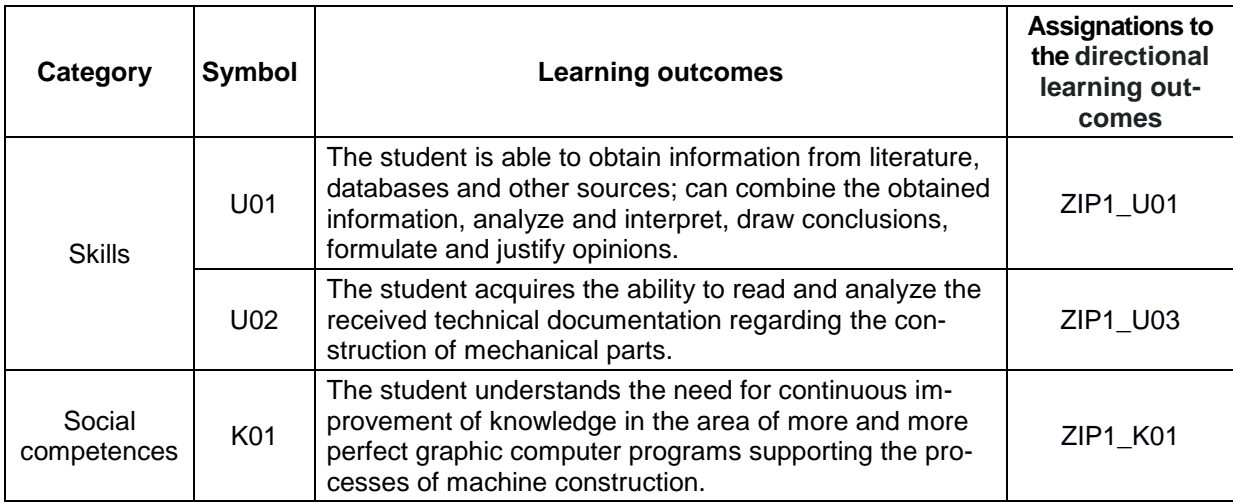

#### **TEACHING CONTENTS**

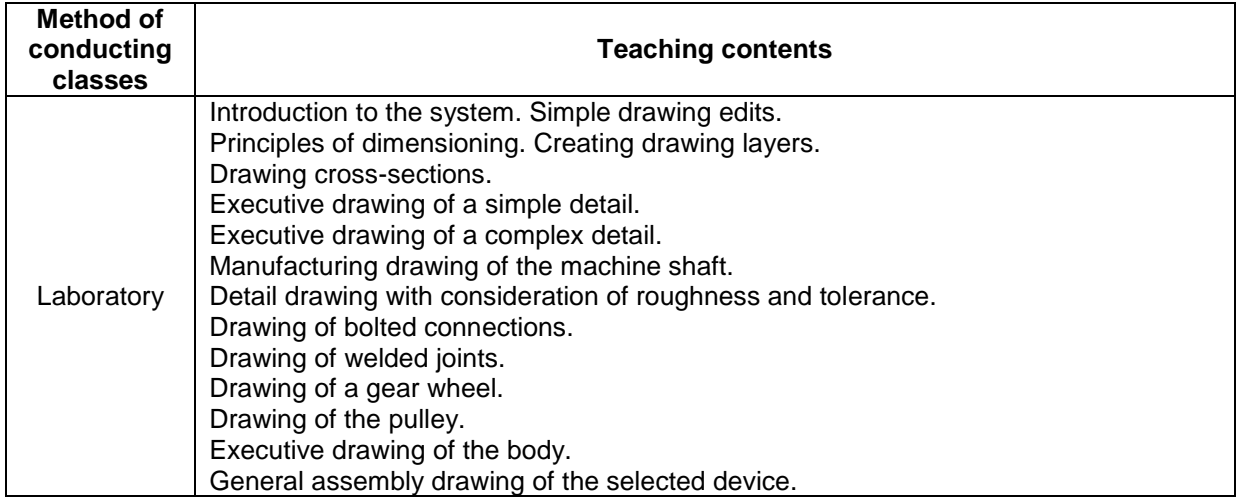

#### **METODS OF ASSESSING TEACHING RESULTS**

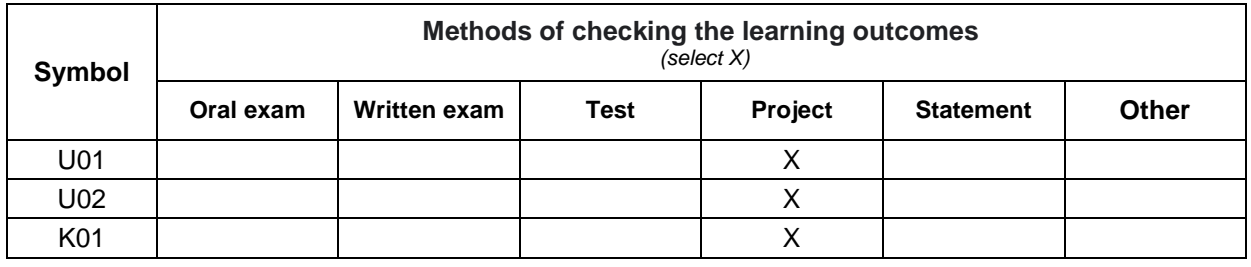

# **FORM AND CONDITIONS OF PASSING**

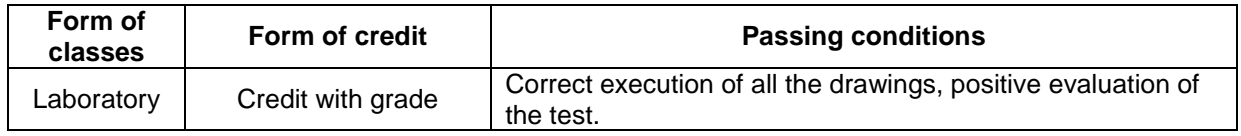

#### **STUDENT WORKLOAD**

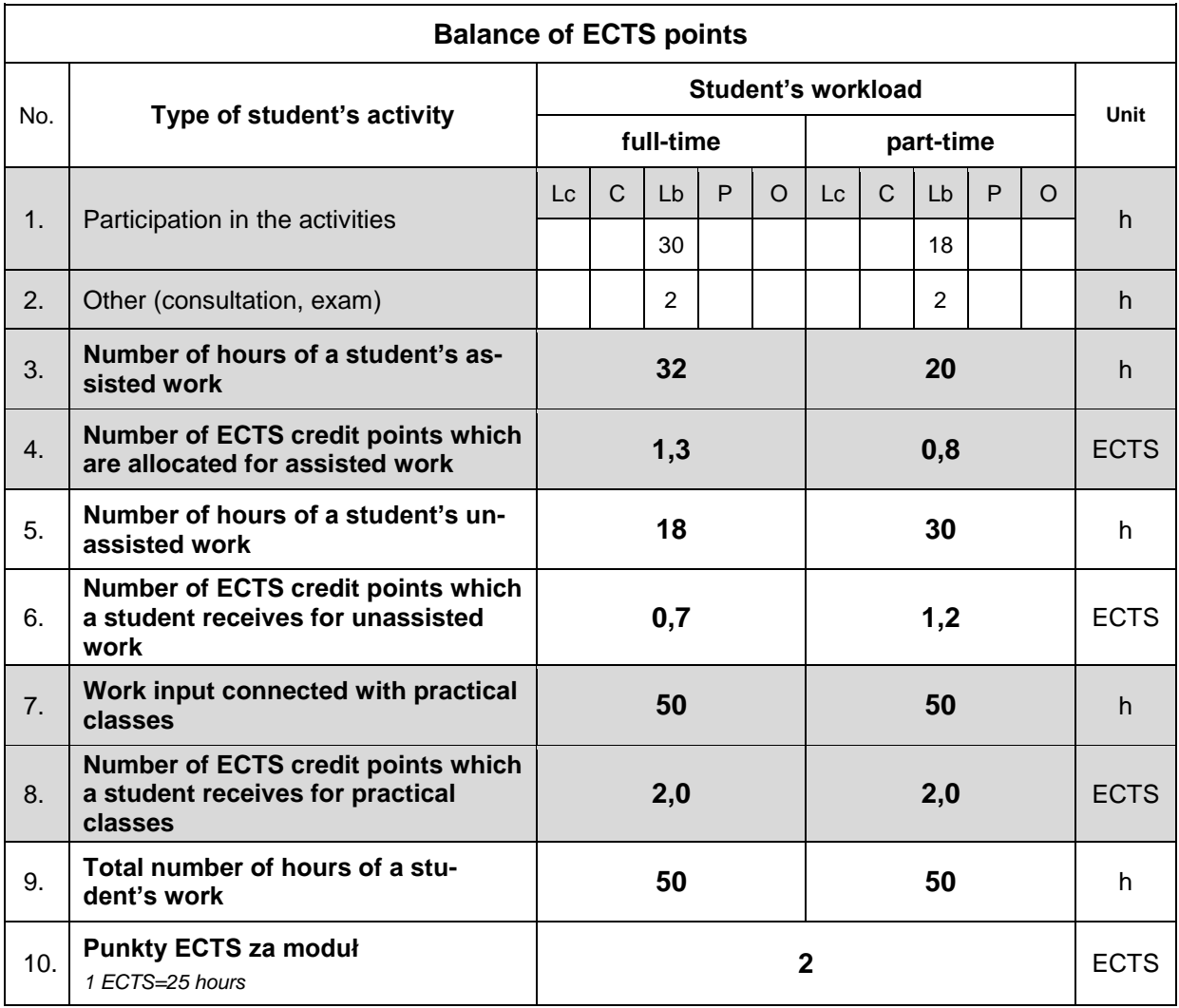

#### **LITERATURE**

- 1. Bethune J.D. (2017), *Engineering design and graphics with SolidWorks 2016*, Pearson Education, Boston (https://btu.edu.eg/wp-content/uploads/2020/03/Engineering-Design-and-Graphicswith-SolidWorks-2016.pdf)
- 2. Dassault Systems (2014), *Introducing SolidWorks* (https://files.solidworks.com/pdf/introsw.pdf)
- 3. Zeid I. (2015), *Mastering SolidWorks. The Design Approach*, Pearson Education, New Jersey (http://repo.darmajaya.ac.id/4194/1/Mastering%20SolidWorks\_%20The%20Design%20Approach %20%28%20PDFDrive%20%29.pdf)
- 4. *Basics of SolidWorks Tutorial* (https://thecube.eng.ua.edu/wp-content/themes/ua-theme-coechild/assets/instructions/SolidWorks-Tutorial.pdf)